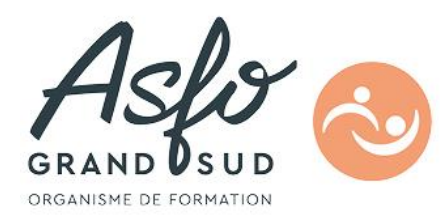

# **FORMATION OUTILS COLLABORATIFS - OFFICE 365** OFF365

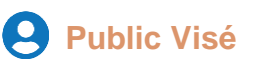

Toute personne utilisant Office 365

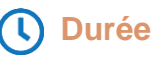

Heures en présentiel en présentiel **7.00**

**1** Jour

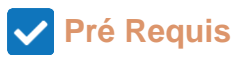

Aucun.

## **Parcours pédagogique**

**CERTIFICATION**  ISOGRAD / CODE RS : Outils collaboratifs : RS6197

Le déroulé du programme sera ajusté en fonction des attentes des stagiaires et de l'utilisation qu'ils ont d'office 365. Il sera basé sur de la mise en pratique lors *d'exercices pour les différentes fonctionnalités*.

#### **PRESENTATION D'OFFICE 365**

- Vue d'ensemble d'Office 365
- Se connecter / se déconnecter sur le portail
- Interface du portail
- Le lanceur d'applications
- Le client lourd et les services on line

#### **UTILISER ONEDRIVE**

- Accéder à son OneDrive
- Créer / télécharger un document
- Partager un document
- Gérer les droits de partage en modification et lecture
- Co-éditer un document
- Déplacer / copier un document Gérer plusieurs versions
- Rechercher un document

#### **UTILISER WORD, EXCEL ONLINE**

- Créer des documents Office Online : Word, Excel
- Utiliser Form pour des questionnaires sondages…
- Partager un tableau, un rapport
- Modifier des documents à plusieurs en temps réel
- Propriétés d'un document

#### **DECOUVRIR ONENOTE**

- Créer un bloc note
- Prendre des notes
- Utiliser les balises
- Partager ses notes

**Version : OFF365-20240223**

#### **ASFO GRAND SUD - Numéro de déclaration d'activité (ne vaut pas agrément de l'état) : 76310897031**

**ASFO GRAND SUD**  $000$ 

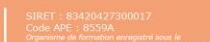

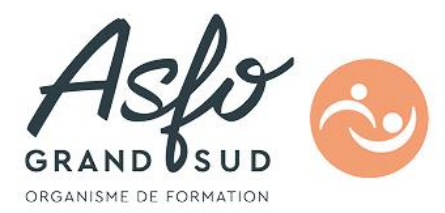

## **GERER SON CALENDRIER ON LINE**

- Naviguer dans le calendrier
- Création d'un évènement, d'une réunion
- Partager son calendrier
- Gérer les autorisations

#### **GERER SA MESSAGERIE AVEC OUTLOOK ONLINE**

- Naviguer dans Outlook 365 Online
- Volet de lecture
- La boîte de réception
- Tris des messages
- Les conversations
- Gérer les options de la messagerie
- Règles
- Messages d'absence
- Classement du courrier
- Gestion des dossiers
- Rechercher dans la boîte aux lettres

## **Objectifs pédagogiques**

- Avoir une vue d'ensemble d'Office 365
- Créer et modifier des documents en ligne à partir de Word, Excel, online
- Gérer les documents de son OneDrive
- Partager ses documents
- Les autres outils collaboratifs (Calendrier online, Outlook online…)

## **Méthodes et moyens pédagogiques**

Apports théoriques et pratiques, support informatique, livrets.

## **Qualification Intervenant(e)(s)**

Formateur spécialisé dans le domaine

## **Méthodes et modalités d'évaluation**

Tour de table, évaluation

## **Modalités d'Accessibilité**

Accès PMR

**ASFO GRAND SUD - Numéro de déclaration d'activité (ne vaut pas agrément de l'état) : 76310897031** 

 $\circ \circ$ 

**ASFO GRAND SUD** 

**Version : OFF365-20240223**